## Listening to voicemail on your NocTel phone

Voicemail can be accessed from an account phone by dialing \*38 for that extension's voicemail or by dialing \*98 for the general voicemail system, where other account extension voicemails can be accessed with the extension number and voicemail PIN. If your phone has a dedicated voicemail button, it can also be used to access the phone's voicemail.

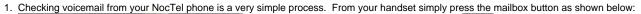

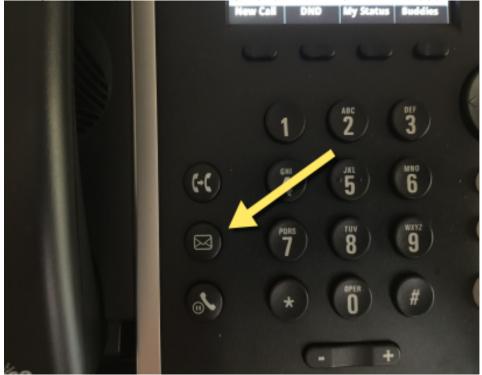

2. Once you have pressed the button, the auto attendant will ask you to enter your voicemail pin and press the # key.

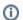

## **Important Note**

If you have never accessed your voicemail before, you will be prompted to set a new pin before entering your voicemail box.

3. Once in your voicemail the auto attendant will lead you through the options to check new messages, delete old ones, set a custom greeting and other features.

## Related articles

- Voicemail Setup
- Call Forwarding
- Using a Algo Paging Speaker as a Ringer
- Creating an Auto Attendant
- Quick Start Guides